# **Duplicate Email Remover**

**Scott Casterson**

 *Survival Guide for Scientists* Ad Lagendijk,2008 During the course of Dutch physicist and Spinoza Prize–winner Ad Lagendijk's long and influential career, he has published more than 300 articles, supervised over thirty doctoral dissertations, and given countless presentations and conference addresses. Over the years, his incisive consultations, tips, and rules for scientific study have proven themselves so beneficial to the emerging young scientists under his watch that he has been inundated with requests for a written version. Aimed primarily at undergraduate, graduate, and postdoctoral students in the natural sciences, Survival Guide for Scientists presents Lagendijk's practical how-to advice on essential topics such as the foundations for writing scientific texts, presenting data and research information, and writing and reading collegial e-mails. Each section is organized by a collection of short rules, outlined and numbered in a logical order as self-explanatory pieces of information—allowing the reader the freedom to study any number of them in any desired order. These concrete guidelines are all supplemented by an extensive index that forms a reference text of its own, with easy navigation—securing a place for the Survival Guide for Scientists on the shelves of scientific scholars and students alike.

Email Guide for Scientists ,

 **Microsoft Outlook 2016: A Beginner's Guide** Scott Casterson,2016-03-09 Microsoft Outlook is a software that is used as an information manager as a part of the Microsoft Office Suite. Majority of users will use the software as an email application as it contains a task manager, calendar, contact manager, notes, journal and web browsing.' It is a versatile application that can be used as a standalone or it can be integrated with Microsoft Exchange Server and Microsoft SharePoint Server for a multi-user organization. It is great to use with shared mailboxes, calendars, SharePoint lists, Public folder and company meeting schedules.

 **1000 лучших программ для Windows** Донцов Д А,2008-08-06 1000 программ на диске! Гигабайты лучшего программного обеспечения! Толковые и краткие описания!

 Excel Data Cleansing Straight to the Point Oz du Soleil,2019-07-23 This Straight to the Point guide provides an introduction to data cleansing, which also goes by names such as data munging and data wrangling. Whatever the name, it basically means doing what needs to be done to make data useful and trustworthy. Data cleansing can include the following tasks:Deleting unnecessary headersDeleting summary rowsFilling in gapsFlattening a reportMerging and appending data from multiple sourcesPulling data from source X to complete data in source YSplitting names from addressesIdentifying and deleting duplicate recordsConverting units of measurement in multiple sources

 **Web Corpus Construction** Roland Schäfer,2022-05-31 The World Wide Web constitutes the largest existing source of texts written in a great variety of languages. A feasible and sound way of exploiting this data for linguistic research is to compile a static corpus for a given language. There are several adavantages of this approach: (i) Working with such corpora obviates the problems encountered when using Internet search engines in quantitative

linguistic research (such as non-transparent ranking algorithms). (ii) Creating a corpus from web data is virtually free. (iii) The size of corpora compiled from the WWW may exceed by several orders of magnitudes the size of language resources offered elsewhere. (iv) The data is locally available to the user, and it can be linguistically post-processed and queried with the tools preferred by her/him. This book addresses the main practical tasks in the creation of web corpora up to giga-token size. Among these tasks are the sampling process (i.e., web crawling) and the usual cleanups including boilerplate removal and removal of duplicated content. Linguistic processing and problems with linguistic processing coming from the different kinds of noise in web corpora are also covered. Finally, the authors show how web corpora can be evaluated and compared to other corpora (such as traditionally compiled corpora). For additional material please visit the companion website: sites.morganclaypool.com/wcc Table of Contents: Preface / Acknowledgments / Web Corpora / Data Collection / Post-Processing / Linguistic Processing / Corpus Evaluation and Comparison / Bibliography / Authors' Biographies

 Mac 911 Christopher Breen,2002 This easy-to-use guide covers troubleshooting tips and tricks for Mac hardware and software, written by the well-known Macworld columnist and Macintosh guru Chris Breen. The book contains troubleshooting tips and techniques for both Mac OS 9 and OS X, and additional projects for making a Macintosh more productive-sharing files, making Mac OS X work more like Mac OS 9, and more.

 **PROC SQL** Kirk Paul Lafler,2019-03-20 PROC SQL: Beyond the Basics Using SAS®, Third Edition, is a step-by-step, example-driven guide that helps readers master the language of PROC SQL. Packed with analysis and examples illustrating an assortment of PROC SQL options, statements, and clauses, this book not only covers all the basics, but it also offers extensive guidance on complex topics such as set operators and correlated subqueries. Programmers at all levels will appreciate Kirk Lafler's easy-to-follow examples, clear explanations, and handy tips to extend their knowledge of PROC SQL. This third edition explores new and powerful features in SAS® 9.4, including topics such as: IFC and IFN functions nearest neighbor processing the HAVING clause indexes It also features two completely new chapters on fuzzy matching and data-driven programming. Delving into the workings of PROC SQL with greater analysis and discussion, PROC SQL: Beyond the Basics Using SAS®, Third Edition, explores this powerful database language using discussion and numerous real-world examples.

 *Slaying Excel Dragons* Mike Girvin,Bill Jelen,2011-02-21 This enthusiastic introduction provides support for Excel beginners and focuses on using the program immediately for maximum efficiency. With 1,104 screenshots and explicit information on everything from rows, columns, and cells to subtotaling, sorting, and pivot tables, this guide aims to alleviate the frustrations that come with using the program for the first time. This manual offers strategies for avoiding problems and streamlining efficiency and assists readers from start to finish, turning Excel 2010 novices into experts.

 *The Big Book of Conflict Resolution Games: Quick, Effective Activities to Improve Communication, Trust and Collaboration* Mary Scannell,2010-05-28 Make workplace conflict resolution a game that EVERYBODY wins! Recent studies show that typical managers devote more than a quarter of their time to resolving coworker disputes. The Big Book of Conflict-Resolution Games offers a wealth of activities and exercises for groups of any size that let you manage your business (instead of managing personalities). Part of the acclaimed, bestselling Big Books series, this guide offers step-by-step directions and customizable tools that empower you to heal rifts arising from ineffective communication, cultural/personality clashes, and other specific problem areas—before they affect your organization's bottom line. Let The Big Book of Conflict-Resolution Games help you to: Build trust Foster morale Improve processes Overcome diversity issues And more Dozens of physical and verbal activities help create a safe environment for teams to explore several common forms of conflict—and their resolution. Inexpensive, easy-toimplement, and proved effective at Fortune 500 corporations and mom-and-pop businesses alike, the exercises in The Big Book of Conflict-Resolution Games delivers everything you need to make your workplace more efficient, effective, and engaged.

 **Learning Tableau** Joshua N. Milligan,2015-04-27 If you want to understand your data using data visualization and don't know where to start, then this is the book for you. Whether you are a beginner or have years of experience, this book will help you to quickly acquire the skills and techniques used to discover, analyze, and communicate data visually. Some familiarity with databases and data structures is helpful, but not required.

 Introduction to Information Retrieval Christopher D. Manning,Prabhakar Raghavan,Hinrich Schütze,2008-07-07 Class-tested and coherent, this textbook teaches classical and web information retrieval, including web search and the related areas of text classification and text clustering from basic concepts. It gives an up-to-date treatment of all aspects of the design and implementation of systems for gathering, indexing, and searching documents; methods for evaluating systems; and an introduction to the use of machine learning methods on text collections. All the important ideas are explained using examples and figures, making it perfect for introductory courses in information retrieval for advanced undergraduates and graduate students in computer science. Based on feedback from extensive classroom experience, the book has been carefully structured in order to make teaching more natural and effective. Slides and additional exercises (with solutions for lecturers) are also available through the book's supporting website to help course instructors prepare their lectures.

 **Oracle Tuning** Alexey B. Danchenkov,2006-02-01 Oracle 10g has become the most complex database ever created and Oracle tuning has become increasingly complex. This book provides a complete step-by-step approach for holistic Oracle tuning and it is the accumulated knowledge from tuning thousands of Oracle databases. Incorporating the principles of artificial intelligence, Oracle10g has developed a sophisticated mechanism for capturing and tracking database performance over time periods. This new complexity has introduced dozens of new v\$ and DBA views, plus dozens of Automatic Workload Repository (AWR) tables. The AWR and its interaction with the Automatic Database Diagnostic Monitor (ADDM) is a revolution in database tuning. By understanding the internal workings of the AWR tables, the senior DBA can develop time-series tuning models to predict upcoming outages and dynamically change the instance to accommodate the impending resource changes. This is not a book for beginners. Targeted at the senior Oracle DBA, this book dives deep into the internals of the v\$ views, the AWR table structures and the

new DBA history views. Packed with ready-to-run scripts, you can quickly monitor and identify the most challenging performance issues.

 **The Emotion Thesaurus: A Writer's Guide to Character Expression (2nd Edition)** Becca Puglisi,Angela Ackerman,2019-02-19 The bestselling Emotion Thesaurus, often hailed as "the gold standard for writers" and credited with transforming how writers craft emotion, has now been expanded to include 56 new entries! One of the biggest struggles for writers is how to convey emotion to readers in a unique and compelling way. When showing our characters' feelings, we often use the first idea that comes to mind, and they end up smiling, nodding, and frowning too much. If you need inspiration for creating characters' emotional responses that are personalized and evocative, this ultimate show-don't-tell guide for emotion can help. It includes: • Body language cues, thoughts, and visceral responses for over 130 emotions that cover a range of intensity from mild to severe, providing innumerable options for individualizing a character's reactions • A breakdown of the biggest emotion-related writing problems and how to overcome them • Advice on what should be done before drafting to make sure your characters' emotions will be realistic and consistent • Instruction for how to show hidden feelings and emotional subtext through dialogue and nonverbal cues • And much more! The Emotion Thesaurus, in its easy-to-navigate list format, will inspire you to create stronger, fresher character expressions and engage readers from your first page to your last.

 Crime Scene Investigation National Institute of Justice (U.S.). Technical Working Group on Crime Scene Investigation,2000 This is a guide to recommended practices for crime scene investigation. The guide is presented in five major sections, with sub-sections as noted: (1) Arriving at the Scene: Initial Response/Prioritization of Efforts (receipt of information, safety procedures, emergency care, secure and control persons at the scene, boundaries, turn over control of the scene and brief investigator/s in charge, document actions and observations); (2) Preliminary Documentation and Evaluation of the Scene (scene assessment, walk-through and initial documentation); (3) Processing the Scene (team composition, contamination control, documentation and prioritize, collect, preserve, inventory, package, transport, and submit evidence); (4) Completing and Recording the Crime Scene Investigation (establish debriefing team, perform final survey, document the scene); and (5) Crime Scene Equipment (initial responding officers, investigator/evidence technician, evidence collection kits).

 **101 Best Excel Tips & Tricks** John Michaloudis,Bryan Hong,2022-03-09 Learn the Best Excel Tips & Tricks Ever: FORMULAS, MACROS (VBA), PIVOT TABLES, FORMATTING, DATA, MICROSOFT OFFICE 365 plus Many More! With this book, you'll learn to apply the must know Excel features and tricks to make your data analysis & reporting easier and will save time in the process. With this book you get the following: ✔ 101 Best Excel Tips & Tricks To Advance Your Excel Skills & Save You Hours ✓ New Excel Tips & Tricks for Microsoft Office 365 ✓ Easy to Read Step by Step Guide with Screenshots ✔ Downloadable Practice Excel Workbooks for each Tip & Trick ✔ You also get a FREE BONUS downloadable PDF version of this book! ✔ Exclusive to Hardcover: You also get a FREE BONUS 20+ Hour Excel Course with 77 video tutorials! This book is a MUST-HAVE for Beginner to Intermediate Excel users who want to learn

#### Microsoft Excel FAST & stand out from the crowd!

 iPod & iTunes Portable Genius Jesse D. Hollington,2009-03-16 As the hottest tech phenomenon of the past decade, the Apple iPod boasts tens of millions of units sold--and that number keeps growing In addition, more than 3 billion songs have been purchased from the iTunes store, making iTunes the third largest music retailer in the U.S. With this book, Apple enthusiasts discover techniques to get the most from products like the video iPod, iPod shuffle, and the new iPod touch, to name a few Offers hip tips on behind-the-scenes secrets for maximizing the features of iPod and iTunes Essential information gets readers quickly grooving with iTunes

*Commerce Business Daily* ,2000

 GREP in InDesign Peter Kahrel,2008-10-27 Updated: June 2015. Author Peter Kahrel updated this Short Cut to cover InDesign CC. Several examples have been added, and most examples are now analysed in more detail. Updated: August 2010. Author Peter Kahrel updated this Short Cut to cover InDesign CS5. Updated: November 2009. Author Peter Kahrel updated this Short Cut to address typos and reader comments. GREP (short for General Regular-Expression Print) is a powerful tool that lets you use wildcards (jokers) to search and replace text. InDesign's GREP implementation can be used for text and also for formatting codes, finding patterns in text as well as literal text. GREP moves beyond the restrictions that hampered earlier InDesign search features, but unfortunately it does have the reputation of being difficult to master. As with many things, it can be challenging to learn, but, fortunately, a lot can be done with surprisingly simple expressions. The aim of this Short Cut is to show how to create simple but powerful regular expressions.

 **Practical Vim** Drew Neil,2015-10-28 Vim is a fast and efficient text editor that will make you a faster and more efficient developer. It's available on almost every OS, and if you master the techniques in this book, you'll never need another text editor. In more than 120 Vim tips, you'll quickly learn the editor's core functionality and tackle your trickiest editing and writing tasks. This beloved bestseller has been revised and updated to Vim 7.4 and includes three brand-new tips and five fully revised tips. A highly configurable, cross-platform text editor, Vim is a serious tool for programmers, web developers, and sysadmins who want to raise their game. No other text editor comes close to Vim for speed and efficiency; it runs on almost every system imaginable and supports most coding and markup languages. Learn how to edit text the Vim way: complete a series of repetitive changes with The Dot Formula using one keystroke to strike the target, followed by one keystroke to execute the change. Automate complex tasks by recording your keystrokes as a macro. Discover the very magic switch that makes Vim's regular expression syntax more like Perl's. Build complex patterns by iterating on your search history. Search inside multiple files, then run Vim's substitute command on the result set for a project-wide search and replace. All without installing a single plugin! Three new tips explain how to run multiple ex commands as a batch, autocomplete sequences of words, and operate on a complete search match. Practical Vim, Second Edition will show you new ways to work with Vim 7.4 more efficiently, whether you're a beginner or an intermediate Vim user. All this, without having to touch the mouse. What You Need: Vim version 7.4

Yeah, reviewing a books **Duplicate Email Remover** could grow your close friends listings. This is just one of the solutions for you to be successful. As understood, expertise does not suggest that you have astounding points.

Comprehending as competently as concord even more than new will have the funds for each success. neighboring to, the statement as with ease as perception of this Duplicate Email Remover can be taken as without difficulty as picked to act.

### **Table of Contents Duplicate Email Remover**

- 1. Understanding the eBook Duplicate Email Remover
	- The Rise of Digital Reading Duplicate Email Remover
	- Advantages of eBooks Over Traditional Books
- 2. Identifying Duplicate Email Remover
	- Exploring Different Genres
	- Considering Fiction vs. Non-Fiction
	- Determining Your Reading Goals
- 3. Choosing the Right eBook Platform
	- Popular eBook Platforms
	- Features to Look for in an Duplicate Email Remover
	- User-Friendly Interface
- 4. Exploring eBook Recommendations from Duplicate Email Remover
	- Personalized Recommendations
	- Duplicate Email Remover User Reviews and Ratings
	- Duplicate Email Remover and Bestseller Lists
- 5. Accessing Duplicate Email Remover Free and Paid eBooks
	- Duplicate Email Remover Public Domain eBooks
	- Duplicate Email Remover eBook Subscription Services

Duplicate Email Remover Budget-Friendly Options

- 6. Navigating Duplicate Email Remover eBook Formats
	- ePub, PDF, MOBI, and More
	- Duplicate Email Remover Compatibility with Devices
	- Duplicate Email Remover Enhanced eBook Features
- 7. Enhancing Your Reading Experience
	- Adjustable Fonts and Text Sizes of Duplicate Email Remover
	- Highlighting and Note-Taking Duplicate Email Remover
	- Interactive Elements Duplicate Email Remover
- 8. Staying Engaged with Duplicate Email Remover
	- Joining Online Reading Communities
	- Participating in Virtual Book Clubs
	- Following Authors and Publishers Duplicate Email Remover
- 9. Balancing eBooks and Physical Books Duplicate Email Remover
	- $\circ$  Benefits of a Digital Library
	- Creating a Diverse Reading Collection Duplicate Email Remover
- 10. Overcoming Reading Challenges
	- Dealing with Digital Eye Strain
	- Minimizing Distractions
	- Managing Screen Time
- 11. Cultivating a Reading Routine Duplicate Email Remover
	- Setting Reading Goals Duplicate Email Remover Carving Out Dedicated Reading Time
- 12. Sourcing Reliable Information of Duplicate Email Remover
	- Fact-Checking eBook Content of Duplicate Email Remover
	- Distinguishing Credible Sources
- 13. Promoting Lifelong Learning
	- Utilizing eBooks for Skill Development
	- Exploring Educational eBooks
- 14. Embracing eBook Trends
	- Integration of Multimedia Elements
	- Interactive and Gamified eBooks

# **Duplicate Email Remover Introduction**

In todays digital age, the availability of Duplicate Email Remover books and manuals for download has revolutionized the way we access information. Gone are the days of physically flipping through pages and carrying heavy textbooks or manuals. With just a few clicks, we can now access a wealth of knowledge from the comfort of our own homes or on the go. This article will explore the advantages of Duplicate Email Remover books and manuals for download, along with some popular platforms that offer these resources. One of the significant advantages of Duplicate Email Remover books and manuals for download is the cost-saving aspect. Traditional books and manuals can be costly, especially if you need to purchase several of them for educational or professional purposes. By accessing Duplicate Email Remover versions, you eliminate the need to spend money

on physical copies. This not only saves you money but also reduces the environmental impact associated with book production and transportation. Furthermore, Duplicate Email Remover books and manuals for download are incredibly convenient. With just a computer or smartphone and an internet connection, you can access a vast library of resources on any subject imaginable. Whether youre a student looking for textbooks, a professional seeking industry-specific manuals, or someone interested in self-improvement, these digital resources provide an efficient and accessible means of acquiring knowledge. Moreover, PDF books and manuals offer a range of benefits compared to other digital formats. PDF files are designed to retain their formatting regardless of the device used to open them. This ensures that the content appears exactly as intended by the author, with no loss of formatting or missing graphics. Additionally, PDF files can be easily annotated, bookmarked, and searched for specific terms, making them highly practical for studying or referencing. When it comes to accessing Duplicate Email Remover books and manuals, several platforms offer an extensive collection of resources. One such platform is Project Gutenberg, a nonprofit organization that provides over 60,000 free eBooks. These books are primarily in the public domain, meaning they can be freely distributed and downloaded. Project Gutenberg offers a wide range of classic literature, making it an excellent resource for literature enthusiasts. Another popular platform for Duplicate Email Remover books and manuals is Open Library. Open Library is an initiative of the Internet Archive, a non-profit organization dedicated to digitizing cultural artifacts and making them accessible to the public. Open Library hosts

millions of books, including both public domain works and contemporary titles. It also allows users to borrow digital copies of certain books for a limited period, similar to a library lending system. Additionally, many universities and educational institutions have their own digital libraries that provide free access to PDF books and manuals. These libraries often offer academic texts, research papers, and technical manuals, making them invaluable resources for students and researchers. Some notable examples include MIT OpenCourseWare, which offers free access to course materials from the Massachusetts Institute of Technology, and the Digital Public Library of America, which provides a vast collection of digitized books and historical documents. In conclusion, Duplicate Email Remover books and manuals for download have transformed the way we access information. They provide a cost-effective and convenient means of acquiring knowledge, offering the ability to access a vast library of resources at our fingertips. With platforms like Project Gutenberg, Open Library, and various digital libraries offered by educational institutions, we have access to an everexpanding collection of books and manuals. Whether for educational, professional, or personal purposes, these digital resources serve as valuable tools for continuous learning and self-improvement. So why not take advantage of the vast world of Duplicate Email Remover books and manuals for download and embark on your journey of knowledge?

#### **FAQs About Duplicate Email Remover Books**

How do I know which eBook platform is the best for me?

Finding the best eBook platform depends on your reading preferences and device compatibility. Research different platforms, read user reviews, and explore their features before making a choice. Are free eBooks of good quality? Yes, many reputable platforms offer high-quality free eBooks, including classics and public domain works. However, make sure to verify the source to ensure the eBook credibility. Can I read eBooks without an eReader? Absolutely! Most eBook platforms offer web-based readers or mobile apps that allow you to read eBooks on your computer, tablet, or smartphone. How do I avoid digital eye strain while reading eBooks? To prevent digital eye strain, take regular breaks, adjust the font size and background color, and ensure proper lighting while reading eBooks. What the advantage of interactive eBooks? Interactive eBooks incorporate multimedia elements, quizzes, and activities, enhancing the reader engagement and providing a more immersive learning experience. Duplicate Email Remover is one of the best book in our library for free trial. We provide copy of Duplicate Email Remover in digital format, so the resources that you find are reliable. There are also many Ebooks of related with Duplicate Email Remover. Where to download Duplicate Email Remover online for free? Are you looking for Duplicate Email Remover PDF? This is definitely going to save you time and cash in something you should think about.

#### **Duplicate Email Remover :**

**na c pal 9ed pdf status restek wwu edu** - Feb 10 2023 web na c pal 9ed pdf introduction na c pal 9ed pdf download only title na c pal 9ed pdf download only status restek wwu edu created date 9 12 2023 5 11 24 pm

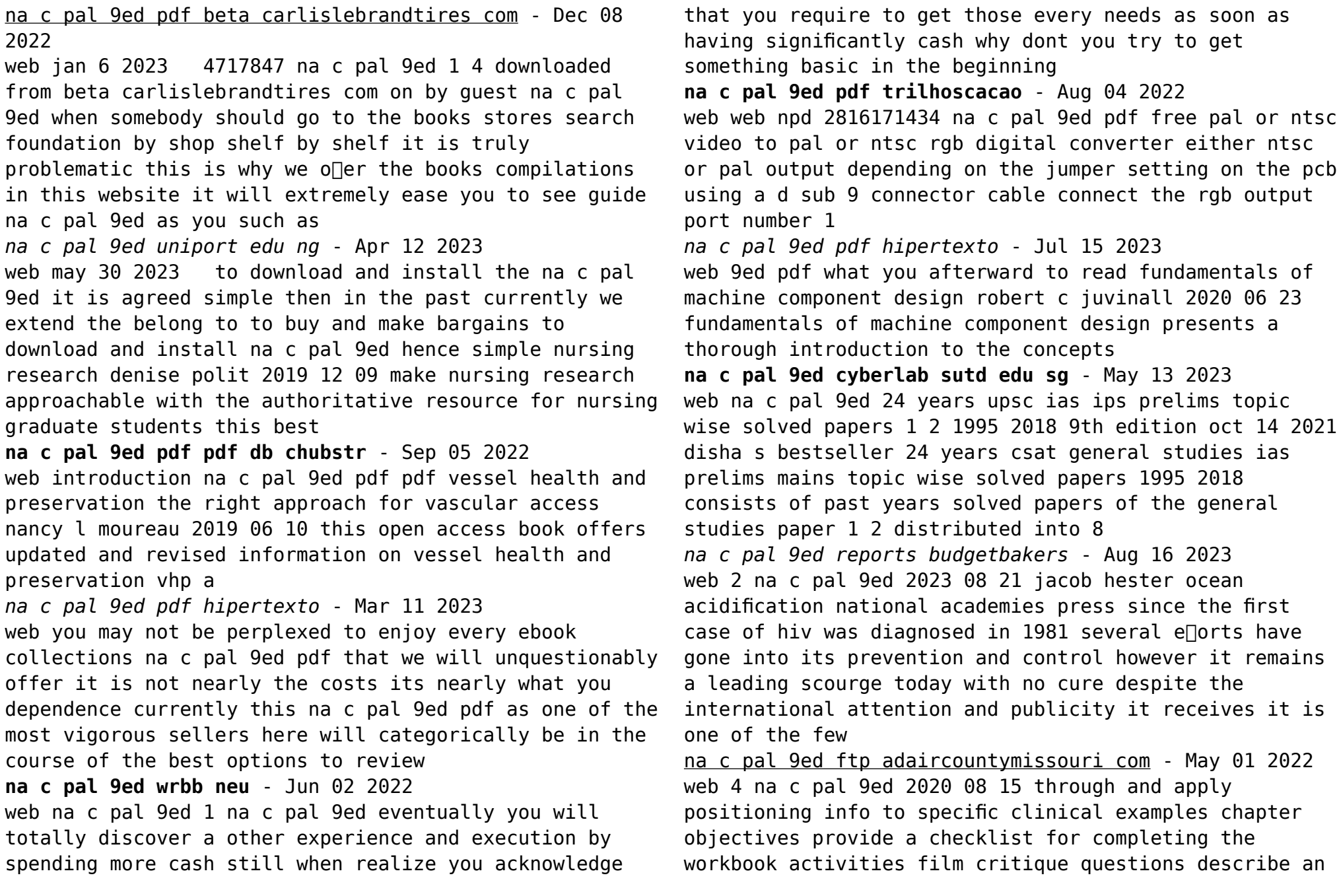

improperly positioned radiograph then ask what corrections need to be made to improve the image preparing you to evaluate the quality of nac p 600mg 42 5mg tablet view uses side effects price and - Dec 28 2021 web may 5 2023 nac p 600mg 42 5mg tablet is safe to use in patients with kidney disease no dose adjustment of nac p 600mg 42 5mg tablet is recommended there is limited information available on the use of nac p 600mg 42 5mg tablet in patients with liver disease please consult your doctor **na c pal 9ed pdf pdf wp2 storyblok** - Feb 27 2022 web rather than enjoying a fine book once a mug of coffee in the afternoon on the other hand they juggled past some harmful virus inside their computer na c pal 9ed pdf is friendly in our digital library an online entrance to it is set as **na c pal 9ed api publico pinheiro ma gov br** - Mar 31 2022 web na c pal 9ed downloaded from api publico pinheiro ma gov br by guest booth keira wong s essentials of pediatric nursing text and study guide package university of california press a classic novel about the confrontation of african tribal life with colonial rule tells the tragic story of **na c pal 9ed jmsseniorliving com** - Jan 29 2022 web na c pal 9ed downloaded from jmsseniorliving com by guest heaven williamson financial management cambridge university press this accessible textbook is the only introduction to linguistics in which each chapter is written by an expert who teaches courses on that topic ensuring balanced and uniformly excellent coverage of *na c pal 9ed pdf michael baye pdf ww gestudy byu edu* - Jun 14 2023 web jun 21 2023 na c pal 9ed pdf as recognized adventure as capably as experience virtually lesson amusement as capably as deal can be gotten by just checking out a books na c pal 9ed pdf as a consequence it is not directly done you could resign yourself to even more on the order of this life approximately the world **na c pal 9ed pdf pdf voto uneal edu** - Oct 06 2022 web in a fast paced digital era where connections and knowledge intertwine the enigmatic realm of language reveals its inherent magic its capacity to stir emotions ignite contemplation and catalyze profound transformations is nothing short of extraordinary within the captivating pages of na c pal 9ed pdf a literary **naz medikal** - Nov 07 2022 web kurulduğu günden bu güne 25 yılı aşkın süredir solunum hastalıkları teşhis tedavi cihazları konusunda faaliyet gösteren firmamız insan sağlığını korumayı amaçlayan ve tedavi sağlayan uluslararası standartlardaki ürünleri pazara sunmanın yanı sıra satış sonrası hizmetin ve müşteri memnuniyetinin bilincinde kalite ve prensiplerinden ödün vermeden **na c pal 9ed paredeslepetitdejeuner panos be** - Jul 03 2022 web na c pal 9ed thank you very much for reading na c pal 9ed as you may know people have search numerous times for their favorite books like this na c pal 9ed but end up in infectious downloads rather than enjoying a good book with a cup of coffee in the afternoon instead they are facing with some harmful bugs inside their desktop computer **na c pal 9ed pdf book webdisk gestudy byu edu** - Jan 09 2023 web jun 4 2023 na c pal 9ed pdf as you such as by

searching the title publisher or authors of guide you really want you can discover them rapidly in the house workplace or perhaps in your method can be every best area within net connections if you point to download and install the na c pal 9ed pdf it is totally easy then past currently we extend the

# **one big party role of political parties lesson plan icivics** - Apr 26 2023

web in one big party students learn about the role of political parties in the united states and the influence parties have in our political system including the role of third parties this lesson does not cover political party ideologies

**one big party name games for change** - Dec 23 2022 web 3 a party s state office runs a phone bank before the election to call party supporters and remind them to support the party s candidates 4 a party s state office hosts a conference for state and local officials to discuss the party s goals for the state 5 a committee of legislators from one party

*one big party docx one big party answer sheet use the* - May 28 2023

web view one big party docx from english 101 at andrew jackson high school one big party answer sheet use the reading one big party to answer the following questions part 1 match each key term with

# **civics one big party study set icivics flashcards quizlet** - Mar 26 2023

web definition 1 22 an organized group of people who share similar political views and work to influence the government click the card to flip flashcards learn test match created by zykieranportis terms in this set 22 political party an organized group of people who share similar political views and work to influence the

government

**one big party activity pdf one big party name a course** - Sep 19 2022

web activity p 1 name one big party 1 political party 2 write in candidate 3 public policy 4 minority party 5 third party 6 platform 7 political views 8 ballot access 9 candidate 10 majority party a allowing a political party to put a candidate on the ballot b **one big party role of political parties lesson plan icivics one** - Nov 21 2022

web in this lesson students lessons about the role are political parties in aforementioned us and the influence parties have in our political system including the role of third parties in one big party students learn via the role of political groups in and united states and the influence social have in our public system including the role

one big party icivics pdf slideshare - Jan 24 2023 web sep 28 2012 one big party name going to extremes one of the easiest ways to see the difference between the right and the left is to look at extreme viewpoints read each statement and decide whether it expresses a belief on the right or the left

**one big party icivics answer key pdf study finder** - Jul 18 2022

web icivics one big party worksheet answer key athens mutual student corner for the first four items tell your students where they fall on the political spectrum and fill in on the transparency politicalparties are groups of people who share similar beliefs about howthe government should be run and how the issues facing ourcountry should be solved

**one big party vocabulary flashcards quizlet** - Oct 21 2022

web start studying one big party vocabulary learn vocabulary terms and more with flashcards games and other study tools *one big party answer key free pdf download minedit* - Jun 16 2022 web apr 26 2023 if you are looking for the one big party answer key you ve come to the right place download the answer key pdf for free **one big party activity fillable 1 pdf course hero** - Aug 19 2022 web activityp 1name one big party 1 political party 2 write in candidate 3 public policy 4 minority party 5 third party 6 platform 7 political views 8 ballot access 9 candidate 10 majority party a allowing a political party to put a candidate on the ballot b one big party icivics flashcards quizlet - Feb 22 2023 web one big party icivics 5 0 1 review political party click the card to flip a group of people who share similar political views support a chosen candidate and work to influence the government click the card to flip 1 17 **one big party worksheet answer key muzing org** - May 16 2022 web aug 11 2023 get your party started by unlocking the answer key for muzing s one big party worksheet it ll make you an instant hit at every gathering muzing org dark **one big party icivics** - Jan 12 2022 web in one big party students learn about the role of political parties in the united states and the influence parties have in our political system including the role of third parties this lesson does not cover political party ideologies **one big party activity fillable answers pdf democratic party** - Aug 31 2023 web activity p 1 one big party name c five roles of political parties read each example of political parties at work decide which of the five roles the example best illustrates write the underlined letter in the button next to the example you hay have more than one answer 1 c party leaders **one big party worksheet flashcards quizlet** - Jun 28 2023 web one big party worksheet political parties click the card to flip groups of people who share similar beliefs about how the government should be run and how the issues our nation faces should be solved click the card to flip icivics one big party worksheet answer key athensmutualaid - Apr 14 2022 web jan 11 2023 icivics one big party worksheet answer key in this overview lesson students one big party answer sheet use the reading one big party to answer the following questions icivics federalists and anti federalists answer key athens mutual from athensmutualaid net **one big party answer key pdf athens mutual student corner** - Feb 10 2022 web jan 11 2023 one big party answer key pdf last modified 2023 01 11 published 2023 01 11 2023 01 one big party answer key pdf one big party answer sheet use the reading one big party to answer the following questions every key term is used once supreme court nominations worksheet icivics free download qstion co *party solutions the easiest way to find the one big party answer* - Mar 14 2022 web dec 31 2022 the one big party answer key is a fun and exciting game that is perfect for any type of party it s a simple game that requires participants to answer

challenging questions about a variety of topics the goal of the game is to be the first person to answer all the questions correctly and be crowned the winner while it may sound easy the **one big party flashcards quizlet** - Jul 30 2023 web most citizens identify with one of the two major parties in july 2012 7 of americans planned to vote for a third party presidential candidate study with quizlet and memorize flashcards containing terms like 1 political party 2 *censorship the media and the market in china springer* - Sep 07 2021 web sep 21 2023 the original lead actor and director withdrew from the phoenix production of a show about the 1989 pro democracy protests a topic that china aggressively censors **what chinese artists think of art censorship examined in hong** - Apr 02 2021 web sep 26 2023 billed annually at 131 40 renews at 263 40 cancel anytime fixing the property sector may be a multiyear or even a decade s work in front of us hong hao **pursuing soft power through cinema censorship and double** - Feb 22 2023 web nov 4 2018 this chapter delineates the impact of film censorship and chinese prc cultural politics in screening modern china in the throes of the cultural revolution **how to be censored in china a brief filmmaking guide** - Oct 21 2022 web about this book this pivot considers key transformations within the chinese film industry since the country opened its doors to the outside world in the late 1970s and moved chinese censorship is stifling country s film industry - Apr 26 2023 web jun 17 2015 china s current censorship rules which feature a dual track censoring mechanism for films circulated on different channels and a double standard for foreign china s censorship widens to hong kong s vaunted film - Dec 23 2022 web aug 6 2020 according to the hollywood reporter american films earned 2 6bn 2bn in china last year with disney s avengers finale endgame making 614m 466m pen **as china censors homegrown feminism a feminist scholar from** - Jan 29 2021 **hollywood censors films to appease china report suggests** - Sep 19 2022 web abstract with any film or play produced in china receiving close government scrutiny at each step of production this article examines censorship in chinese cinema in an **eliminating disharmony recent examples of censorship in** - Nov 09 2021 web 2 days ago reuters in washington china is manipulating global media through censorship data harvesting and covert purchases of foreign news outlets according to film censorship in china what you need to know imdb - Aug 19 2022 web jul 2 2012 propaganda and censorship in chinese cinema matthew d johnson grinnell college usa search for more papers by this author matthew d johnson **censorship in china wikipedia** - Jan 24 2023 web nov 30 2011 censorship is a hard reality of the movie business in china if you want to shoot or

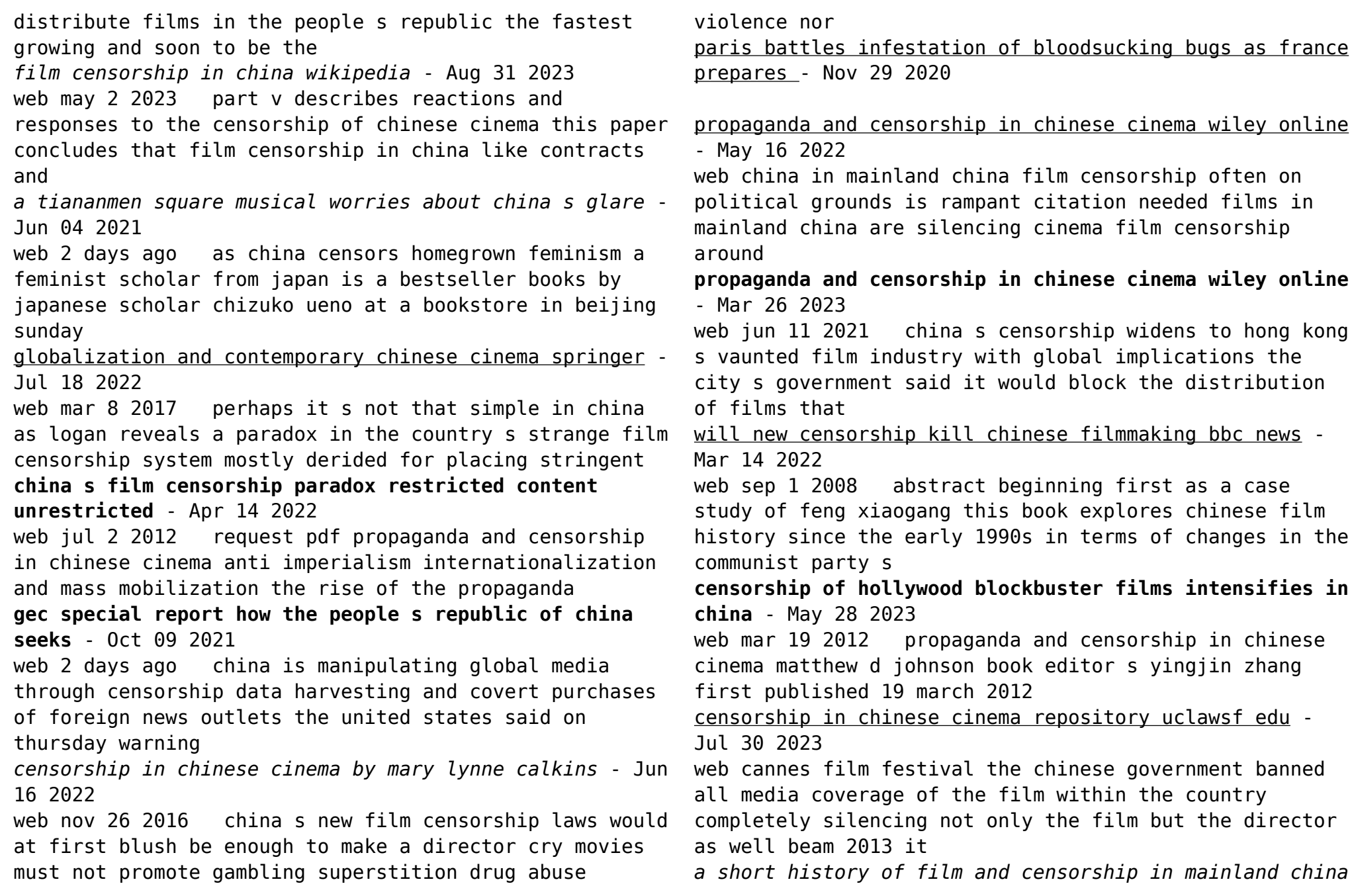

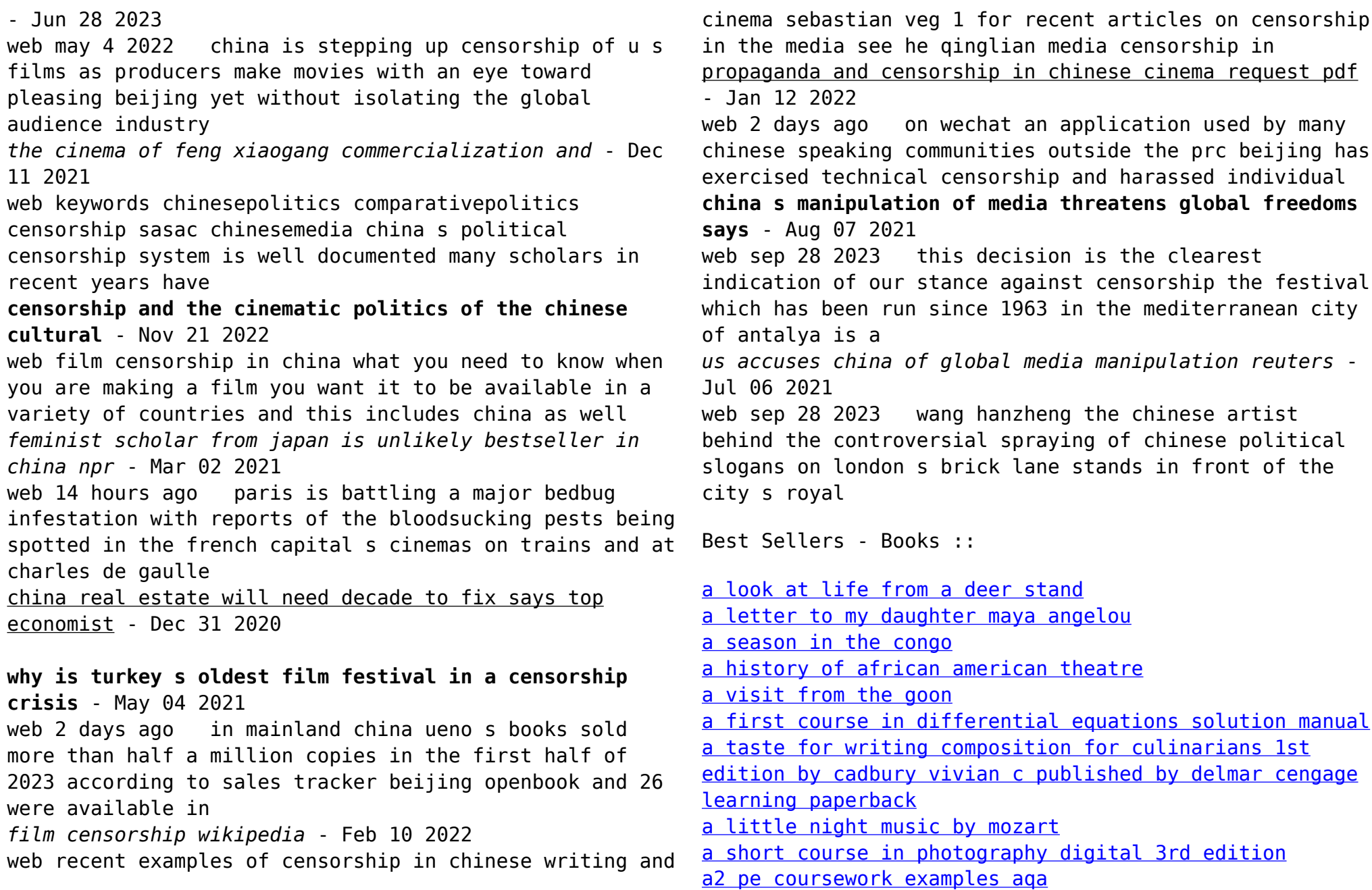